# *Mac Quick Keys Guide*

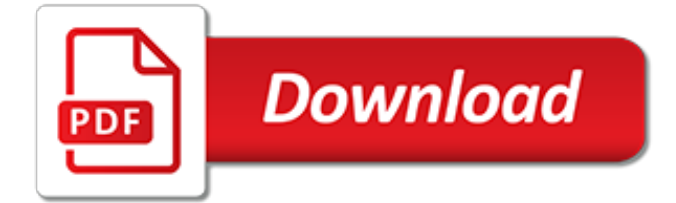

## **Mac Quick Keys Guide**

Are you new to the Mac? MacMost has more than 1,400 free tutorials that can help you get up to speed quickly. Here is a collection of videos hand-picked to help those who are using a Mac for the first time. No matter which computer or devices you use, you should always keep security in mind. On a ...

# **A Beginner's Guide to the Mac - MacMost - Mac Video ...**

If your Mac won't turn on, don't despair. Our guide to troubleshooting MacBook and iMac boot problems will get you running again.

## **Mac Won't Boot? A Step-by-Step Guide to Waking It Up**

Windows. Download at http://ftp.gnu.org/pub/gnu/emacs/windows/. This is the official GNU Emacs, build for Windows by Free Software Foundation. You'll see file names ...

## **Download Emacs for Windows, Mac, Linux - ErgoEmacs**

This is the most helpful guide on why Mac running slow on the web. As a bonus, we'll cover tools for your disk and system that can save you time and money.

## **Why Is My Mac Running Slow? 5 Quick Tips ... - parallels.com**

This chapter introduces Mac OS X and key features such as the desktop, Finder, Dock, and Spotlight. You'll learn how to use menus, buttons, and accessibility features that make it easier to use your computer, as well as how to work with applications and windows.

## **Chapter 3. Learning Mac OS X Basics - Apple**

Quick Start Guide. This Quick Start Guide is designed to introduce the key concepts and help you make a quick start with the IDE.

## **Quick Start Guide - Help | PyCharm - JetBrains**

A clear list of over 200 Excel shortcuts for both Windows and Mac, side-by-side. Windows shortcuts in dark gray on the left, Mac shortcuts in white on the right.

#### **222 Excel shortcuts for Windows and Mac | Exceljet**

Keyboard shortcut to Type Degree Symbol on Mac Keyboard. It is fairly simple to insert degree symbol on your MacBook. If you want just a small circle that represents degree there is a quick way to do that.

# **Degree Symbol on Mac**

So, you've purchased your new Mac and you've got it all set up.Now, you're sitting in front of your screen, wondering what to do next. Lucky for you, we've got this useful guide to understanding the basic anatomy of your desktop or laptop.So, if you're new to Mac, welcome to the family.

#### **New to Mac: A user guide to your new MacBook ... - iMore**

If you're used to working with Excel on Windows, one of the most confusing aspects of using Excel on a Mac is shortcuts. Excel shortcuts on the Mac are quite capable, you just have be aware of 5 key differences.

#### **Excel shortcuts on the Mac | Exceljet**

If you have a MacBook Pro (2018), skip ahead to the section that deals with your Mac. To reset the SMC on a Mac notebook, first determine whether the battery is removable. Most older Mac notebooks have removable batteries.

# **How to reset the System Management Controller (SMC) on ...**

The Mac Quick Emoji Keystroke: Command  $+$  Control  $+$  Space. Once the Emoji character panel is shown on screen, you can use the arrow keys to navigate around in the Emoji icon set, then hit the Return key to place the selected Emoji character into the document, text box, message, or where

ever else you are typing on the Mac.

# **How to Quickly Type Emoji on Mac with a Keyboard Shortcut**

Song Surgeon Version 5 User Guide (Mac OSx and Windows) There are two versions of the written User Guide. The first is the version that follows on this page.

# **Song Surgeon Version 5 User Guide for Mac (OSx) and ...**

November 2010 Version 2.0 5 Secure Coding Practices Checklist Input Validation: Conduct all data validation on a trusted system (e.g., The server)

## **Secure Coding Practices - Quick Reference Guide - OWASP**

Mrs. Mac's Kitchen, Key Largo: See 6,731 unbiased reviews of Mrs. Mac's Kitchen, rated 4.5 of 5 on TripAdvisor and ranked #11 of 116 restaurants in Key Largo.

# **Mrs. Mac's Kitchen, Key Largo - Restaurant Reviews, Photos ...**

COMPOSER CLOUD - QUICK REFERENCE GUIDE Table of Contents 2 Welcome to ComposerCloud ComposerCloud is the largest, most detailed virtual instrument collection on the planet,

## **ComposerCloud Quick Reference Guide - Soundsonline-Forums**

Here's the thinking behind GUIDs: If you pick a huge random number (39 digits long), it's really unlikely that someone will pick the same one.. GUIDs are not tied to a product. A GUID can be used for people, cars, files, webpages, colors, anything.

# **The Quick Guide to GUIDs – BetterExplained**

1 Basic User Quick Start Guide Hi and welcome to ML Schedules™ K12 Facility Request Software. You'll find the software easy to use with online instructions and a Help site that guides you through the

# **process of setting up an account and requesting spaces ...**

Photoshop Alt-drag in preview with Reconstruct tool, Displace, Amplitwist, or Affine mode selected Continually sample the distortion

# **List of Adobe Photoshop CS5 shortcut keys - Stephen Burns**

TinyTrak4 Quick-Start Guide V e rsi o n 0 . 7 – Ju l y 2 3 , 2 0 1 7 Introduction This Quick-Start Guide is intended to help new users get up and running with a Byonics TinyTrak4.

[andy griffith episode guide](http://topnycapts.com/andy_griffith_episode_guide.pdf), [ten questions the insider s guide to saving money on,](http://topnycapts.com/ten_questions_the_insider_s_guide_to_saving_money_on.pdf) [game of thrones episode guide](http://topnycapts.com/game_of_thrones_episode_guide_season_4_episode_9.pdf) [season 4 episode 9](http://topnycapts.com/game_of_thrones_episode_guide_season_4_episode_9.pdf), [winning the technology talent war a manager s guide to](http://topnycapts.com/winning_the_technology_talent_war_a_manager_s_guide_to.pdf), [final fantasy 3 game guide android,](http://topnycapts.com/final_fantasy_3_game_guide_android.pdf) [world history 22 study guide with answers,](http://topnycapts.com/world_history_22_study_guide_with_answers.pdf) [delaplaine s 2014 long weekend guide to brooklyn long weekend,](http://topnycapts.com/delaplaine_s_2014_long_weekend_guide_to_brooklyn_long_weekend.pdf) [king](http://topnycapts.com/king_abdul_aziz_4_volume_set_diplomacy_and_statecraft_1902.pdf) [abdul aziz 4 volume set diplomacy and statecraft 1902](http://topnycapts.com/king_abdul_aziz_4_volume_set_diplomacy_and_statecraft_1902.pdf), [tv guide for mediacom,](http://topnycapts.com/tv_guide_for_mediacom.pdf) [mystery reader s walking guide](http://topnycapts.com/mystery_reader_s_walking_guide_london_ntc_passport_guides.pdf) [london ntc passport guides,](http://topnycapts.com/mystery_reader_s_walking_guide_london_ntc_passport_guides.pdf) [norton field guide to writing 2nd edition,](http://topnycapts.com/norton_field_guide_to_writing_2nd_edition.pdf) [janome home sewing machine manuals,](http://topnycapts.com/janome_home_sewing_machine_manuals.pdf) [runescape 07 quest guide](http://topnycapts.com/runescape_07_quest_guide.pdf), [american sign language speedy study guides sign language alphabet edition,](http://topnycapts.com/american_sign_language_speedy_study_guides_sign_language_alphabet_edition.pdf) [a perfect](http://topnycapts.com/a_perfect_pint_s_beer_guide_to_the_heartland_heartland.pdf) [pint s beer guide to the heartland heartland](http://topnycapts.com/a_perfect_pint_s_beer_guide_to_the_heartland_heartland.pdf), [adverse reactions to non steroidal anti inflammatory drugs clinical](http://topnycapts.com/adverse_reactions_to_non_steroidal_anti_inflammatory_drugs_clinical_pharmacoepidemiology.pdf) [pharmacoepidemiology,](http://topnycapts.com/adverse_reactions_to_non_steroidal_anti_inflammatory_drugs_clinical_pharmacoepidemiology.pdf) [official game guide oblivion](http://topnycapts.com/official_game_guide_oblivion.pdf), [traders guide johnstown pa,](http://topnycapts.com/traders_guide_johnstown_pa.pdf) [food and wine pairing guide,](http://topnycapts.com/food_and_wine_pairing_guide.pdf) [1995 volkswagen golf tdi turbocharger rebuild and repair guide 454195 0001 454195 5001 454195 9001 454195](http://topnycapts.com/1995_volkswagen_golf_tdi_turbocharger_rebuild_and_repair_guide_454195_0001_454195_5001_454195_9001_454195_1_038145702d.pdf) [1 038145702d](http://topnycapts.com/1995_volkswagen_golf_tdi_turbocharger_rebuild_and_repair_guide_454195_0001_454195_5001_454195_9001_454195_1_038145702d.pdf), [the herb society of america s essential guide to growing](http://topnycapts.com/the_herb_society_of_america_s_essential_guide_to_growing.pdf), [cox new orleans channel guide,](http://topnycapts.com/cox_new_orleans_channel_guide.pdf) [a](http://topnycapts.com/a_falconguide_to_mount_st_helens_a_guide_to_exploring.pdf) [falconguide to mount st helens a guide to exploring](http://topnycapts.com/a_falconguide_to_mount_st_helens_a_guide_to_exploring.pdf), [episode guide beverly hills 90210](http://topnycapts.com/episode_guide_beverly_hills_90210.pdf), [maths guide for class 12](http://topnycapts.com/maths_guide_for_class_12_tamilnadu.pdf) [tamilnadu,](http://topnycapts.com/maths_guide_for_class_12_tamilnadu.pdf) [student user guide for psychportal discovering psychology](http://topnycapts.com/student_user_guide_for_psychportal_discovering_psychology.pdf), [study guide 4 5 cellular respiaration in](http://topnycapts.com/study_guide_4_5_cellular_respiaration_in_detail.pdf) [detail](http://topnycapts.com/study_guide_4_5_cellular_respiaration_in_detail.pdf), [the future ceo s guide to time management how to](http://topnycapts.com/the_future_ceo_s_guide_to_time_management_how_to.pdf), [the papacy and the new world order vatican diplomacy](http://topnycapts.com/the_papacy_and_the_new_world_order_vatican_diplomacy_catholic.pdf) [catholic](http://topnycapts.com/the_papacy_and_the_new_world_order_vatican_diplomacy_catholic.pdf), [guide gear extreme comfort tree stand](http://topnycapts.com/guide_gear_extreme_comfort_tree_stand.pdf), [essential falls management series guide to hip protectors](http://topnycapts.com/essential_falls_management_series_guide_to_hip_protectors.pdf)